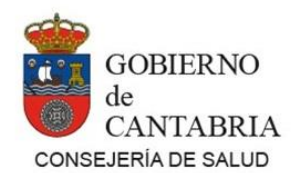

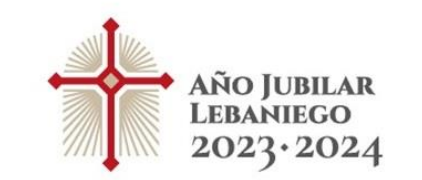

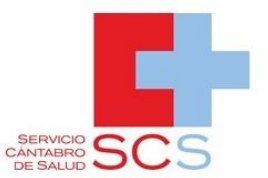

## **AVISO IMPORTANTE PARA PROCESOS SELECTIVOS**

**Para cumplimentar la solicitud y adjuntar los méritos de los procesos selectivos será necesario identificarse y firmar su solicitud.** 

### **MÉTODOS DE IDENTIFICACIÓN Y CUMPLIMENTACIÓN DE LA SOLICITUD**

**Para cumplimentar su solicitud, podrá acceder a la aplicación ORION, disponible en la dirección https://procesosseleccion.scsalud.es/ope/estabilizacion, a través de los siguientes sistemas:**

- **1. Cl@ve Móvil**
- **2. DNIe o certificado electrónico de persona física**
- **3. Cl@ve PIN**
- **4. Cl@ve permanente**
- **5. Con USUARIO y CONTRASEÑA**

**Una vez cumplimentada su solicitud y seleccionados los méritos, deberá firmar y presentar la misma con uno de los métodos relacionados a continuación:**

# **MÉTODOS DE FIRMA**

**1. Firma electrónica. El sistema de firma admitido para realizar el registro electrónico de la solicitud, una vez finalizado el proceso de cumplimentación, será Autofirm@, descargable desde el siguiente enlace:**

<https://firmaelectronica.gob.es/Home/Descargas.html>

**Se requerirá disponer de un certificado electrónico de persona física o DNIe.** 

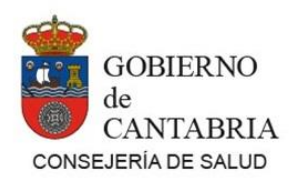

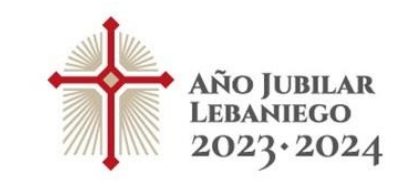

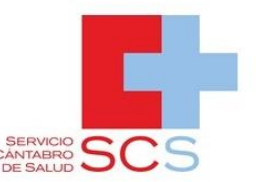

### **Si no lo tiene, le recomendamos que lo tramite lo más pronto posible para que pueda firmar y registrar su solicitud de forma electrónica.**

### **Para más información puede acceder a los siguientes enlaces:**

<https://www.sede.fnmt.gob.es/certificados/persona-fisica>

En el enlace anterior se muestran las diferentes opciones que existen para obtener un certificado electrónico. Existen opciones para poder realizar la solicitud sin acudir presencialmente a ninguna oficina, a través de video identificación, con un coste de 2,99 euros+impuestos.

<https://www.dnielectronico.es/PortalDNIe/>

En el siguiente enlace puede consultar las oficinas tramitadoras del certificado digital. Deberá marcar la opción PERSONA FÍSICA, introducir la ubicación y señalar un radio de búsqueda lo suficientemente amplio:

[http://mapaoficinascert.appspot.com/#](http://mapaoficinascert.appspot.com/)

**2. Firma manual. En caso de no disponer de certificado electrónico ni DNIe, deberá imprimir y firmar su solicitud de forma manual. En este caso, es obligatoria la presentación presencial de la misma en soporte papel para su registro en cualquiera de los lugares y medios señalados en los artículos 16.4 y concordantes de la Ley 39/2015, de 1 de octubre, del Procedimiento Administrativo Común de las Administraciones Públicas, y en el artículo 134.8 de la Ley 5/2018, de 22 de noviembre, de Régimen Jurídico del Gobierno, de la Administración y del Sector Público Institucional de la Comunidad Autónoma de Cantabria, sin que deba acompañarse la documentación ya incorporada a la solicitud cumplimentada en la aplicación ORION**